### GNU Octave in NCLab

#### Martin Novák, Martin Bálek

Femhub, Inc.

martin@nclab.com, mbalek@nclab.com

OctConf 2013 - Milano, June 24, 2013

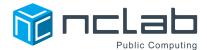

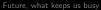

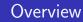

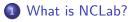

- 2 What can you do in NCLab?
- 3 Who is NCLab for?
- 4 How does it work?

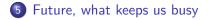

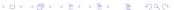

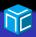

## What is NCLab?

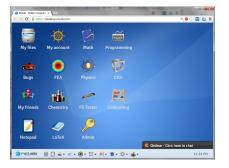

#### Online desktop – workspace

▲□▶ ▲圖▶ ▲臣▶ ▲臣▶ ―臣 … のへで

CLab for? How

How does it work?

Future, what keeps us busy

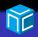

### What is NCLab?

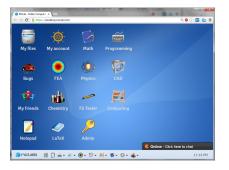

- Online desktop workspace
- Ø Brings "free-software" online
  - GUI
  - No installation required
  - Platform-independent
  - Accessible in your browser

- Keeps the functionality
- Makes use of advanced tools in education easier

Who is NCLab for?

How does it work?

Future, what keeps us busy

▲□▶ ▲□▶ ▲□▶ ▲□▶ ▲□ ● ● ●

### What can you do in NCLab?

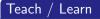

- Programming
  - Karel, Python, JavaScript, GPU (CUDA)

How does it work?

Future, what keeps us busy

# What can you do in NCLab?

### Teach / Learn

- Programming
  - Karel, Python, JavaScript, GPU (CUDA)
- Math
  - Algebra, Calculus, Numerical Methods, ... (Octave, Scipy, Python)

How does it work?

Future, what keeps us busy

# What can you do in NCLab?

### Teach / Learn

- Programming
  - Karel, Python, JavaScript, GPU (CUDA)
- Math
  - Algebra, Calculus, Numerical Methods, ... (Octave, Scipy, Python)
- CAD 3D (PLaSM)
- Physics, Engineering
  - Differential Equations, ...
  - FEM (Hermes, GE/ME)
- Chemistry (Molecule Sketcher, Avogadro in preparation)

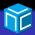

How does it work?

Future, what keeps us busy

# What can you do in NCLab?

### Teach / Learn

- Programming
  - Karel, Python, JavaScript, GPU (CUDA)
- Math
  - Algebra, Calculus, Numerical Methods, ... (Octave, Scipy, Python)
- CAD 3D (PLaSM)
- Physics, Engineering
  - Differential Equations, ...
  - FEM (Hermes, GE/ME)
- Chemistry (Molecule Sketcher, Avogadro in preparation)

#### Publishing

LaTeX

イロト イポト イヨト イヨト

◆□▶ ◆□▶ ◆三▶ ◆三▶ 三三 のへぐ

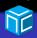

# Who is NCLab for?

- Grammar and high schools, Universities
  - Lectures
  - Assignments
  - Tests (in preparation)

# Who is NCLab for?

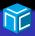

- Grammar and high schools, Universities
  - Lectures
  - Assignments
  - Tests (in preparation)
- Scientists and Engineers
  - Alternative to expensive non-free software
- Individuals
  - Home/self education
  - Test/learn not commonly accessible technology (CUDA)

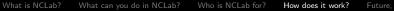

Future, what keeps us busy

#### How does it work? NCLab general infrastructure

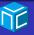

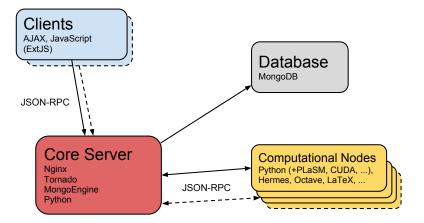

#### How does it work? NCLab service infrastructure

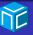

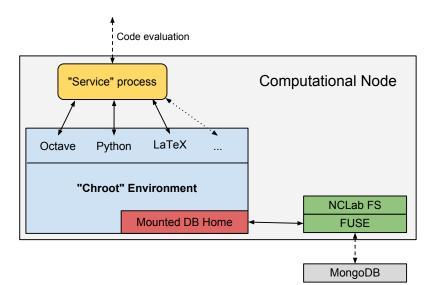

◆□▶ ◆□▶ ◆臣▶ ◆臣▶ 臣 の�?

#### How does it work? NCLab Octave engine scheme

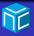

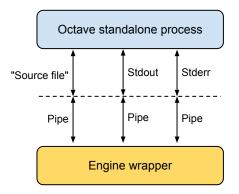

What is NCLab? What can you do in NCLab? Who is NCLab for? How does it work?

Future, what keeps us busy

#### How does it work? NCLab Octave engine scheme

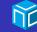

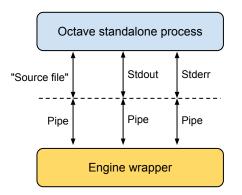

#### Also included

- Show plots
- Interactivity
- Octave-Forge packages

◆□▶ ◆□▶ ◆三▶ ◆三▶ ◆□▶ ◆□

### Future, what keeps us busy

#### Features

- Sharing
- Real-time collaboration
- Dropbox, GDrive incorporation
- "Installation" of modules
- Classroom support
- Automatic grading
- ... and a lot more

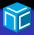

## Future, what keeps us busy

#### Features

- Sharing
- Real-time collaboration
- Dropbox, GDrive incorporation
- "Installation" of modules
- Classroom support
- Automatic grading
- ... and a lot more

### Free-software developers support

• Contact us for getting a paid version for free

### Future of NCLab

• "To be or not to be free"?

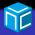

What is NCLab?

Who is NCLab for?

How does it work?

Future, what keeps us busy

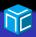

Thank You!

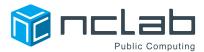

www.nclab.com support@nclab.com

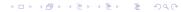